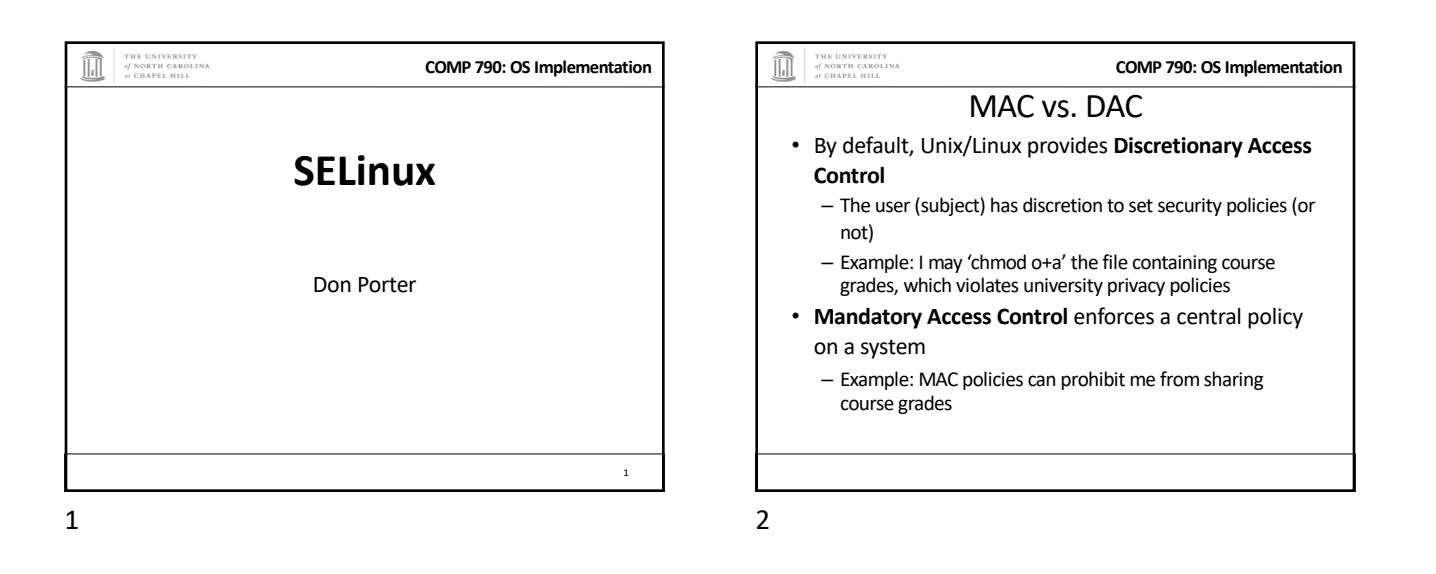

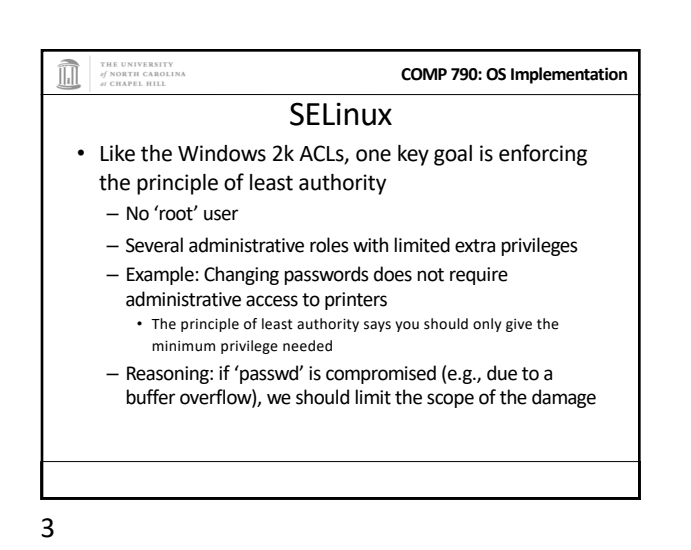

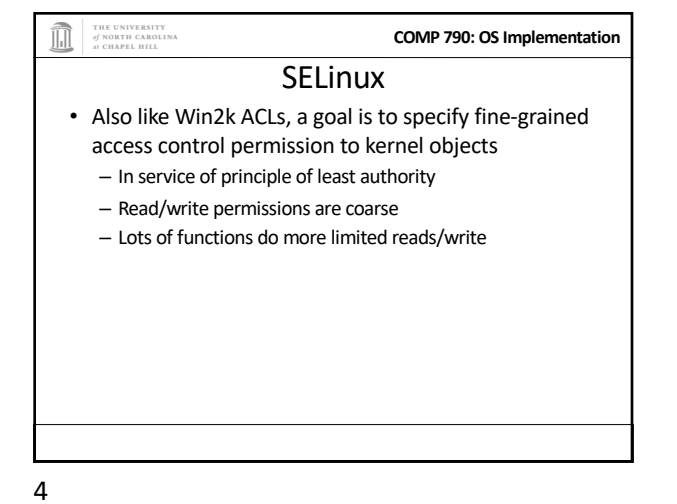

THE UNIVERSITY<br>of NORTH CAROLINA<br>at CHAPEL HILL **COMP 790: OS Implementation** SELinux + MAC • Unlike Win2k ACLs, MAC enforcement requires all policies to be specified by an administrator – Users cannot change these policies • Multi-level security: Declassified, Secret, Top-Secret, etc. – In MLS, only a trusted declassifier can lower the secrecy of a file – Users with appropriate privilege can read classified files, but cannot output their contents to lower secrecy levels

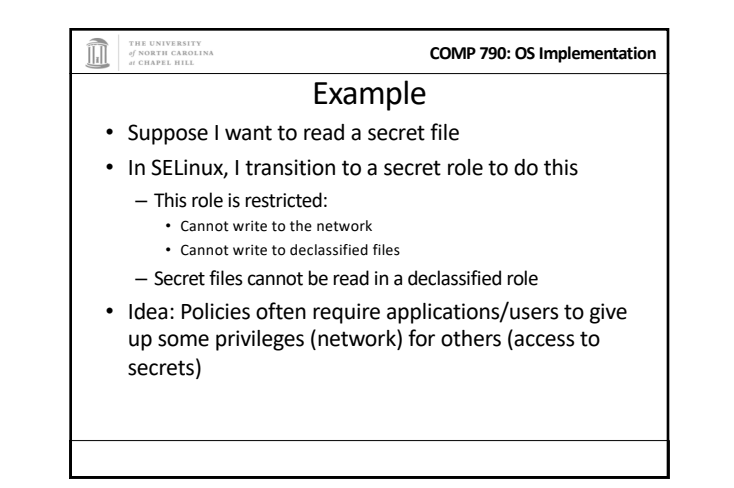

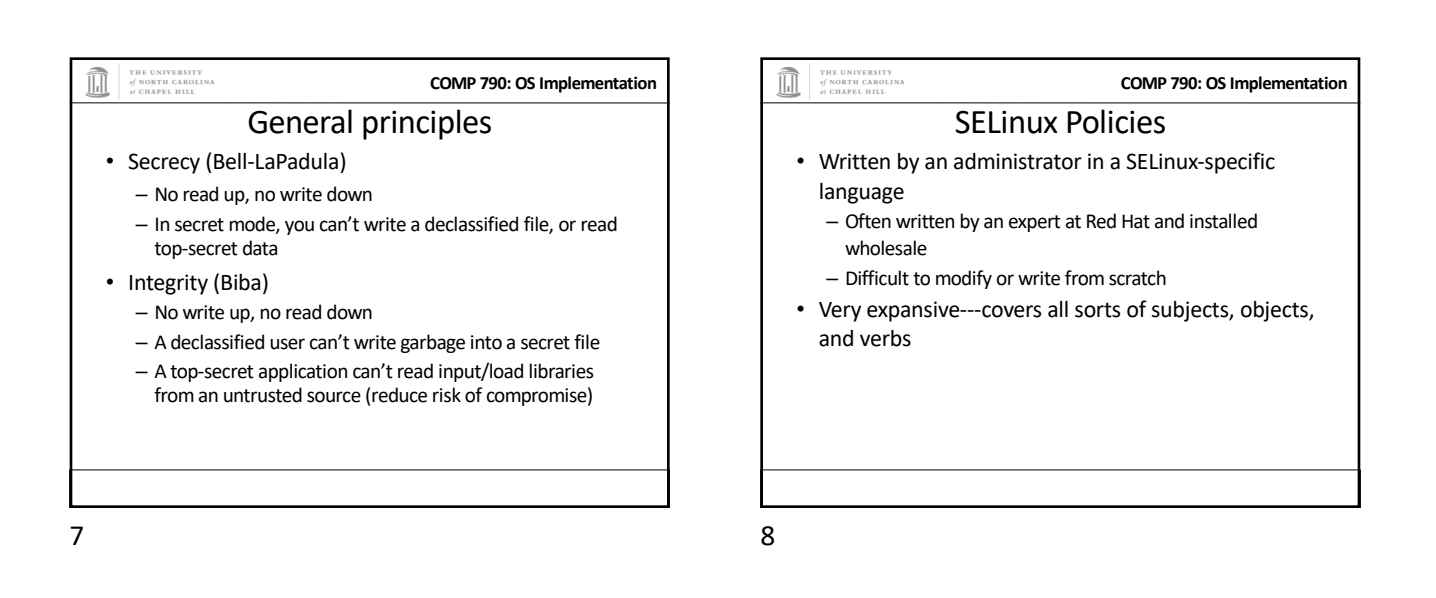

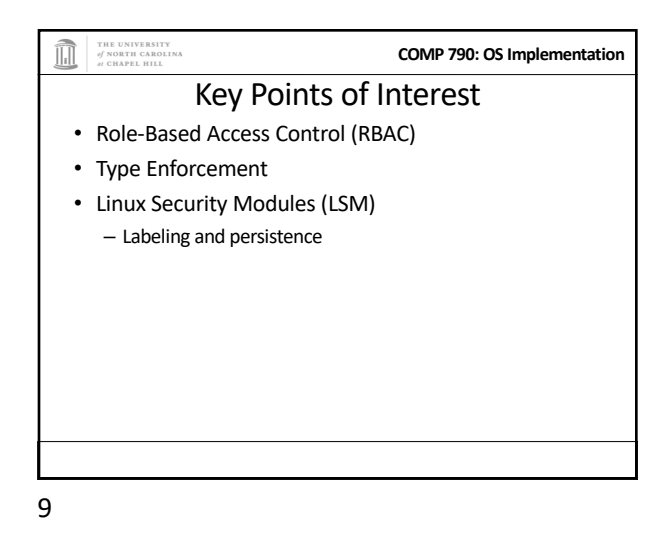

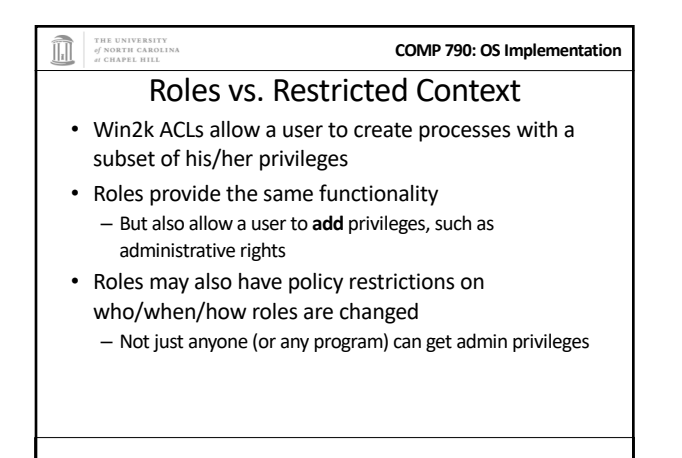

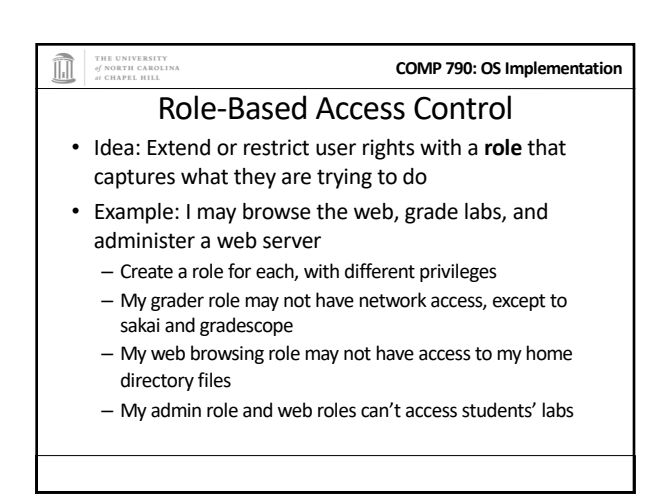

10

#### THE UNIVERSITY<br>of NORTH CAROLINA<br>at CHAPEL HILL **COMP 790: OS Implementation** The power of RBAC • Conditional access control • Example: Don't let this file go out on the internet – Create secret file role • No network access, can't write any files except other secret files

- Process cannot change roles, only exit
- Process can read secret files
- I challenge you to express this policy in Unix permissions!

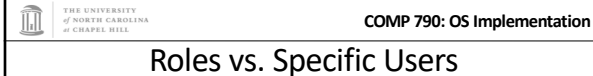

- Policies are hard to write
- Roles allow policies to be generalized
	- Users everywhere want similar restrictions on their browser
- Roles eliminate the need to re-tailor the policy file for every user

– Anyone can transition to the browser role

#### 13

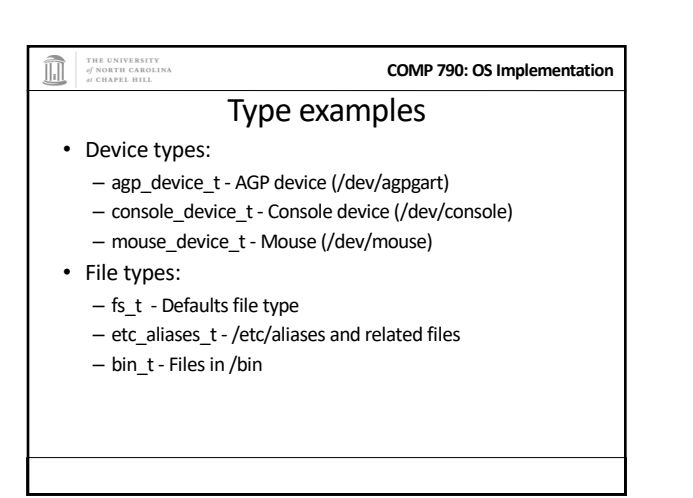

15

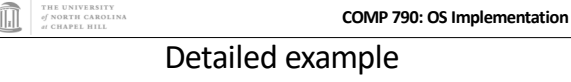

- ping\_exec\_t type associated with ping binary
- Policies for ping exec\_t:
	- Restrict who can transition into ping\_t domain • Admins for sure, and init scripts
		- Regular users: admin can configure
	-
	-
- 
- 
- 
- -
- ping\_t domain (executing process) allowed to:
	- Use shared libraries
	- Use the network • Call ypbind (for hostname lookup in YP/NIS)

16

# THE UNIVERSITY<br>of NORTH CAROLINA<br>at CHAPEL HILL **COMP 790: OS Implementation** Ping cont. • ping\_t domain process can also: – Read certain files in /etc – Create Unix socket streams

- Create raw ICMP sockets + send/recv on them on any interface
- Access the terminal
- Get file system attributes and search /var (mostly harmless operations that would pollute the logs if disallowed)
- setuid (again, backwards compatibility) • The last two violate least privilege to avoid modification!

# **COMP 790: OS Implementation** Type Enforcement • Very much like the fine-grained ACLs we saw last time

• Rather than everything being a file, objects are given a more specific type

More type examples

**COMP 790: OS Implementation**

- Type includes a set of possible actions on the object • E.g., Socket: create, listen, send, recv, close
- Type includes ACLs based on roles

## 14

• Networking:

THE UNIVERSITY<br>of NORTH CAROLIN

• /proc types

– netif\_eth0\_t – Interface eth0 – port\_t – TCP/IP port – tcp\_socket\_t – TCP socket

– proc\_t -/proc and related files – sysctl\_t -/proc/sys and related files – sysctl\_fs\_t -/proc/sys/fs and related files

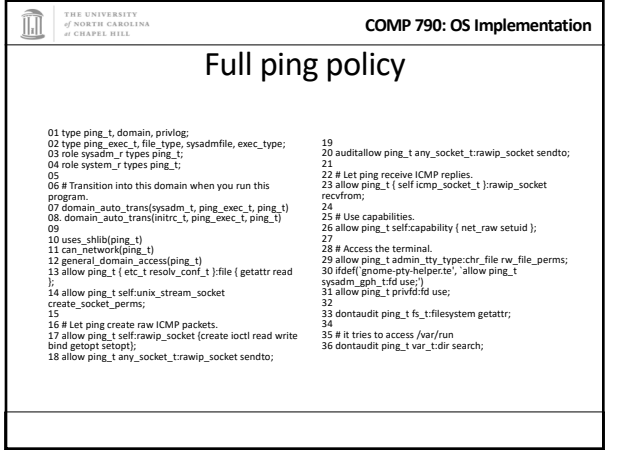

19

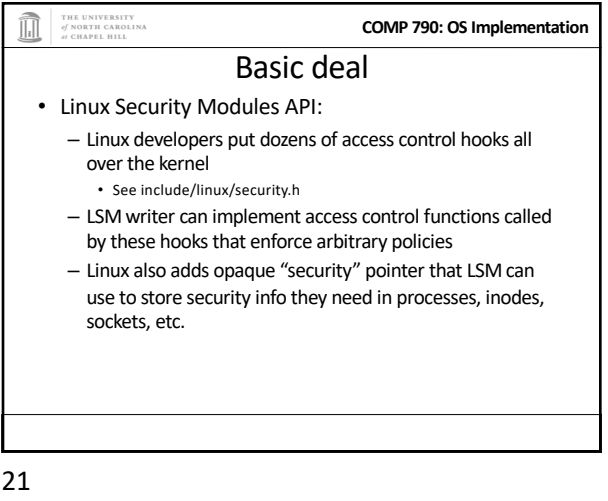

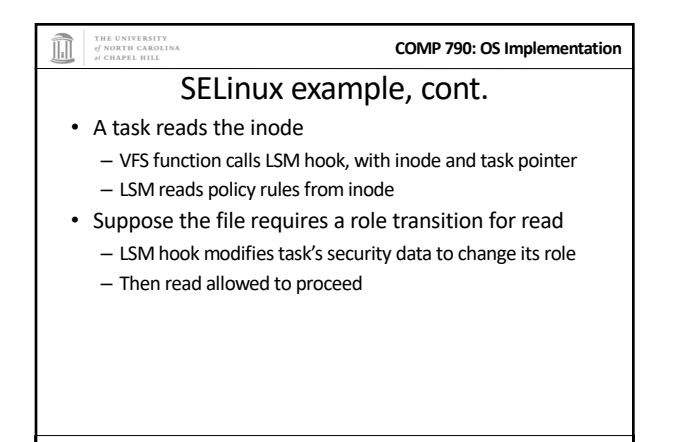

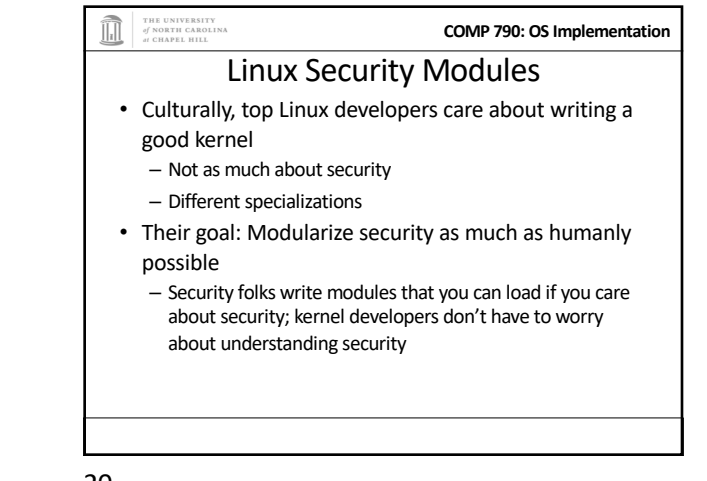

20

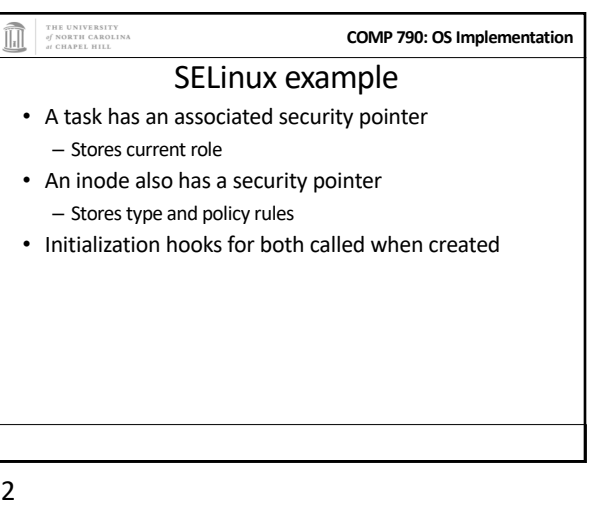

 $2<sup>2</sup>$ 

#### THE UNIVERSITY<br>of NORTH CAROLINA<br>at CHAPEL HILL

#### Problem: Persistence

**COMP 790: OS Implementation**

- All of these security hooks are great for *in memory* data structures
	- E.g., VFS inodes
- How do you ensure the policy associated with a given file persists across reboots?

24

#### THE UNIVERSITY<br>of NORTH CAROLINA M **COMP 790: OS Implementation** Extended Attributes • In addition to 9+ standard Unix attributes, associate a small key/value store with an on-disk inode – User can tag a file with arbitrary metadata – Key must be a string, prefixed with a domain • User, trusted, system, security – Users must use 'user' domain – LSM uses 'security' domain

- Only a few file systems support extended attributes
	- E.g., ext2/3/4; not NFS, FAT32

25

# THE UNIVERSITY<br>of NORTH CAROLINA<br>at CHAPEL HILL **COMP 790: OS Implementation** Summary • SELinux augments Linux with a much more restrictive security model – MAC vs. DAC • Understand Roles and Types • Basic ideas of LSM – Labeling and extended attributes

27

#### THE UNIVERSITY<br>of NORTH CAROLINA ñ

### **COMP 790: OS Implementation** Persistence

- All ACLs, type information, etc. are stored in extended attributes for persistence
- Each file must be *labeled* for MAC enforcement – Labeling is the generic problem of assigning a type or security context to each object/file in the system – Can be complicated
- SELinux provides some tools to help, based on standard system file names and educated guesses

26

5